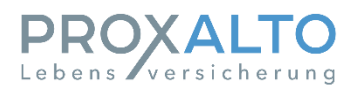

## **Bitte zurück an:**

Proxalto Lebensversicherung AG 20083 Hamburg

oder per E-Mail an: service @proxalto-lv.de

## **Auszahlungsverfügung**

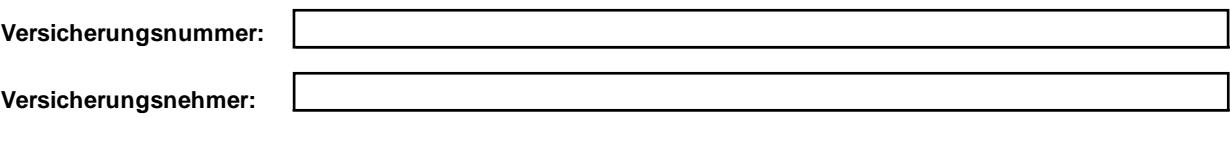

**Versicherte Person:** 

Bitte geben Sie an, aus welchem Anlass diese Auszahlungsverfügung eingereicht wird.

## **Originalversicherungsschein (erforderlich bei Kapitalauszahlung)**

Hiermit erkläre ich, dass keinerlei Rechte und Ansprüche aus diesem Lebensversicherungsvertrag abgetreten oder verpfändet sind. Sollte der Original-Versicherungsschein wieder in meinen Besitz gelangen, verpflichte ich mich, keine Rechte daraus abzuleiten oder irgendeinen Gebrauch davon zu machen, wodurch einem Dritten ein Rechtsanspruch gegen mich oder den Versicherer übertragen werden soll.

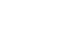

Ort, Datum Unterschrift

**Bitte geben Sie für Auszahlungen nachfolgend Ihre Bankverbindung an:** 

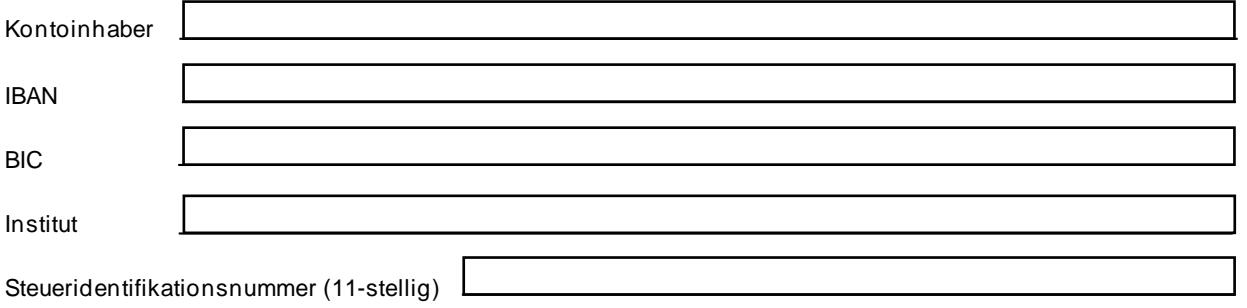

Sofern Sie uns eine Ermächtigung zum Beitragseinzug erteilt haben, erlischt diese mit dem Ablauftermin. Sollte die Beitragszahlung per Dauerauftrag erfolgen, bitten wir Sie diesen termingerecht zu löschen. Beachten Sie bitte, dass die Änderung eines widerruflichen Bezugsrechts nur bis zum Ablauftermin möglich ist. Bei einer späteren Änderung ist die Zustimmung des bzw. der Bezugsberechtigten erforderlich. Sofern die Auszahlung an einen anderen als Sie erfolgen soll, möchten wir Sie darauf aufmerksam machen, dass wir verpflichtet sind, dies ab einem Auszahlungsbetrag von 5.000 Euro dem Finanzamt mitzuteilen. Auszahlungen an die versicherte Person einer Direktversicherung sind von dieser Regelung ausgenommen.

Ort, Datum Unterschrift